**Санкт-Петербургское государственное бюджетное профессиональное** 

### **образовательное учреждение**

**«Академия управления городской средой, градостроительства и печати»**

**ПРИНЯТО На заседании педагогического совета Протокол N2 «02» июля 2021г** 

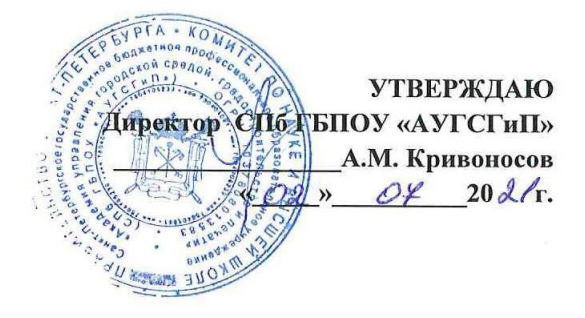

# **РАБОЧАЯ ПРОГРАММА УЧЕБНОЙ ДИСЦИПЛИНЫ ИНФОРМАТИКА**

для специальности 10.02.01 «Организация и технология защиты

информации»

среднего профессионального образования (базовой подготовки)

> Санкт- Петербург 2021 г.

ОДОБРЕНЫ Цикловой комиссией Общетехнических дисциплин и компьютерных технологий Протокол № 9 от «14» мая 2021г. Председатель ЦК

 $\mathscr{J}$ 

Шобарев А.В.

РАССМОТРЕНЫ Методическим советом «АУГСГиП» Протокол № 5 от 25 «июня» 2021 г.

Методические указания по выполнению практических работ по дисциплине *«Информатика»* разработаны на основе Федерального государственного образовательного стандарта по специальности 10.02.01 «Организация и технология защиты информации» среднего профессионального образования и рабочей программы.

### **Разработчик:**

Поночевная И.В., преподаватель СПб ГБПОУ «Академия управления городской средой, градостроительства и печати»

## **СОДЕРЖАНИЕ**

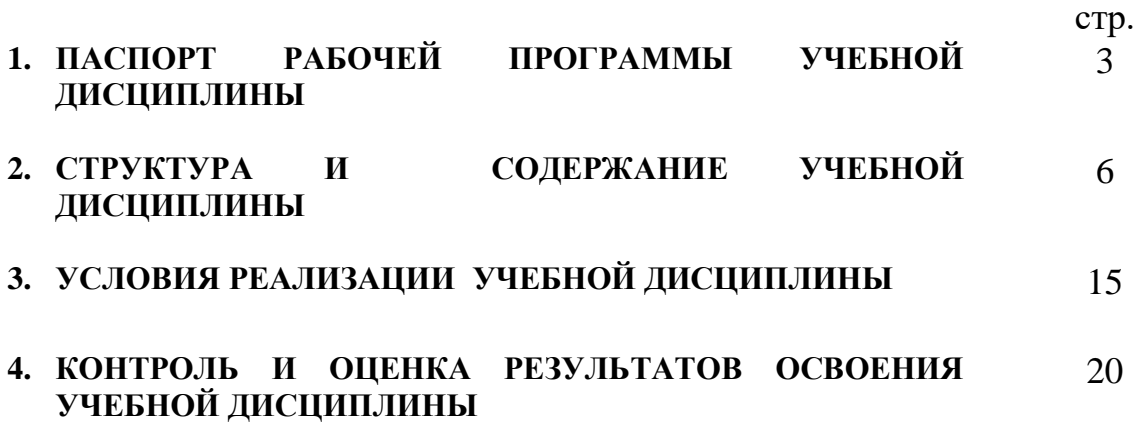

### **1. ПАСПОРТ РАБОЧЕЙ ПРОГРАММЫ УЧЕБНОЙ ДИСЦИПЛИНЫ** *Информатика*

### **1.1. Область применения рабочей программы**

Рабочей программа учебной дисциплины является частью программы подготовки специалистов среднего звена в соответствии с ФГОС по специальности СПО/ по специальности 10.02.01 Организация и технология защиты информации.

Программа учебной дисциплины может быть использована в дополнительном профессиональном образовании в рамках реализации программ переподготовки кадров в профессиональных образовательных организациях СПО.

**1.2. Место учебной дисциплины в структуре программы подготовки специалистов среднего звена:** математический и общий естественнонаучный цикл.

**1.3. Цели и задачи учебной дисциплины – требования к результатам освоения учебной дисциплины:**

 В результате освоения учебной дисциплины обучающийся должен уметь:

- строить логические схемы;
- использовать средства операционных систем и сред для обеспечения работы вычислительной техники;
- строить алгоритмы;
- использовать языки программирования;
- строить логически правильные и эффективные программы;
- осваивать и использовать базовые системные программные продукты и пакеты прикладных программ;

В результате освоения учебной дисциплины обучающийся должен знать:

- основные понятия автоматизированной обработки информации;
- логические операции,
- законы и функции алгебры логики;
- общий состав и структуру персональных электронно-вычислительных машин (далее - ЭВМ) и вычислительных систем;
- основные функции, назначение и принципы работы распространенных операционных систем и сред;
- общие принципы построения алгоритмов;
- основные алгоритмические конструкции;
- стандартные типы данных;
- базовые конструкции управляющих структур программирования;
- интегрированные среды изучаемых языков программирования;
- базовые системные программные продукты и пакеты прикладных программ;

 назначение и возможности компьютерных сетей и сетевые технологии обработки информации.

В результате освоения дисциплины обучающийся должен формировать компетенции:

ОК 1. Понимать сущность и социальную значимость своей будущей профессии, обладать высокой мотивацией к выполнению профессиональной деятельности в области обеспечения информационной безопасности.

ОК 2. Организовывать собственную деятельность, определять методы и способы выполнения профессиональных задач, оценивать их эффективность и качество.

ОК 3. Решать проблемы, оценивать риски и принимать решения в нестандартных ситуациях.

ОК 4. Осуществлять поиск, анализ и оценку информации, необходимой для постановки и решения профессиональных задач, профессионального и личностного развития.

ОК 5. Использовать информационно-коммуникационные технологии для совершенствования профессиональной деятельности.

ОК 8. Самостоятельно определять задачи профессионального и личностного развития, заниматься самообразованием, осознанно планировать повышение квалификации.

ОК 9. Быть готовым к смене технологий в профессиональной деятельности.

ПК 1.1. Участвовать в сборе и обработке материалов для выработки оптимальных решений по обеспечению защиты информации и эффективному использованию средств обнаружения возможных каналов утечки конфиденциальной информации.

ПК 1.4. Участвовать во внедрении разработанных организационных решений на объектах профессиональной деятельности.

ПК 1.8. Проводить контроль соблюдения персоналом требований режима защиты информации.

ПК 2.3. Организовывать документооборот, в том числе электронный, с учетом конфиденциальности информации.

ПК 3.1. Применять программно-аппаратные и технические средства защиты информации на объектах профессиональной деятельности.

ПК 3.2. Участвовать в эксплуатации систем и средств защиты информации защищаемых объектов.

### **1.4. Количество часов на освоение программы учебной дисциплины:**

максимальной учебной нагрузки обучающегося 198 часов,

в том числе:

обязательной аудиторной учебной нагрузки обучающегося \_\_\_132\_\_\_ часа; самостоятельной работы обучающегося \_\_\_66\_\_\_ часов.

# **2. СТРУКТУРА И ТЕМАТИЧЕСКИЙ ПЛАН УЧЕБНОЙ ДИСЦИПЛИНЫ**

## **2.1. Объем учебной дисциплины и виды учебной работы**

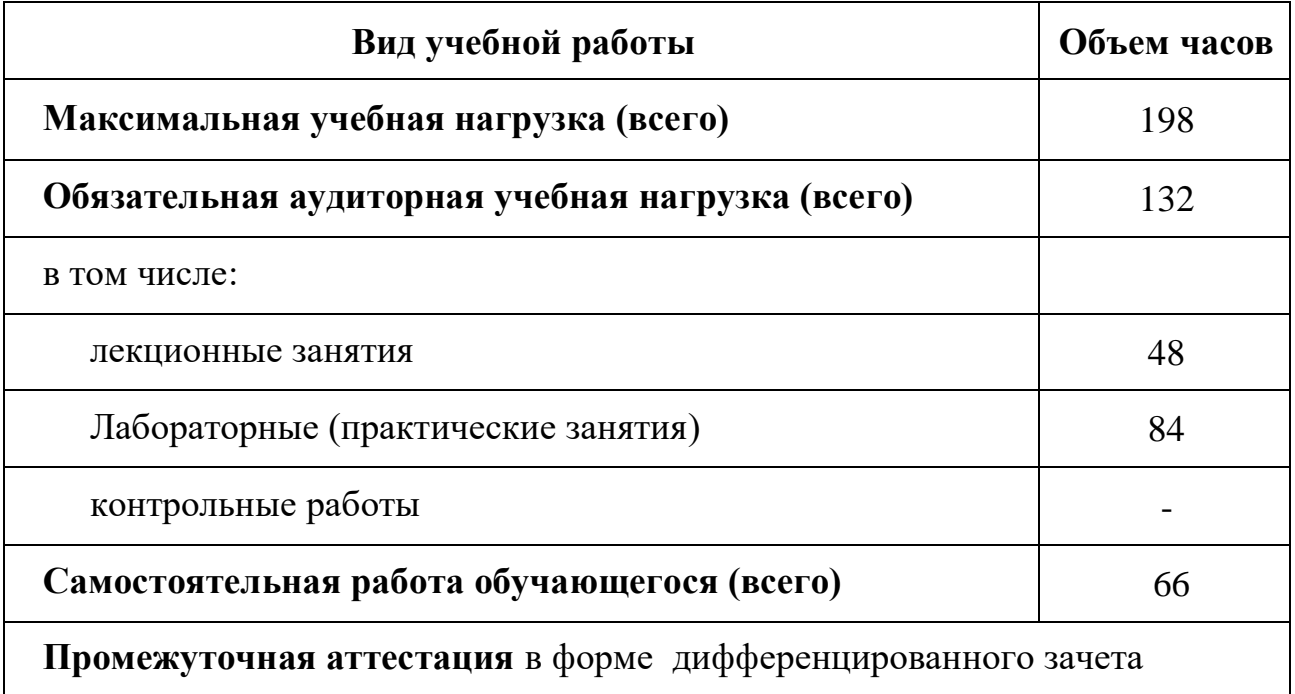

## **2.3. Тематический план и содержание учебной дисциплины «Информатика»**

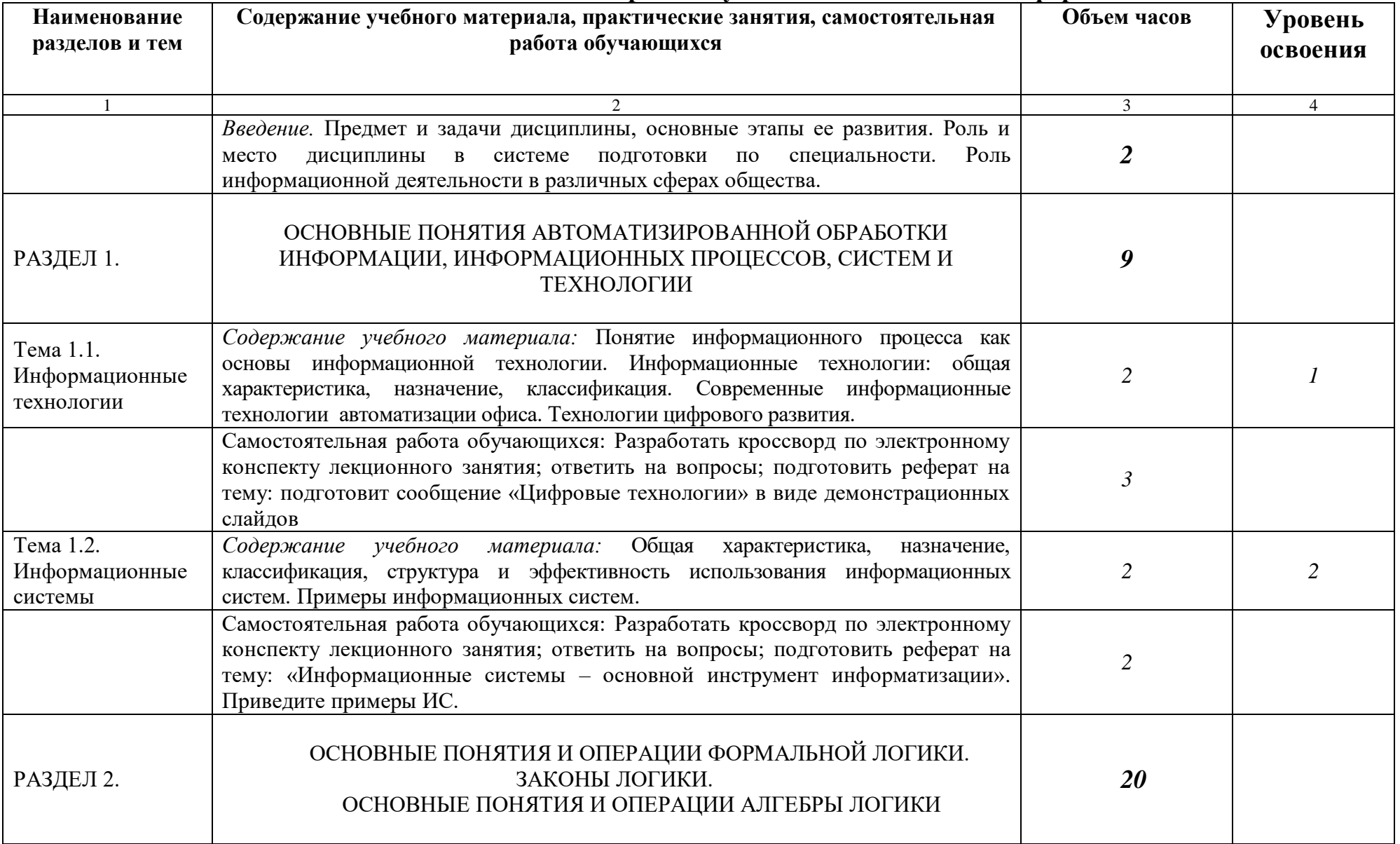

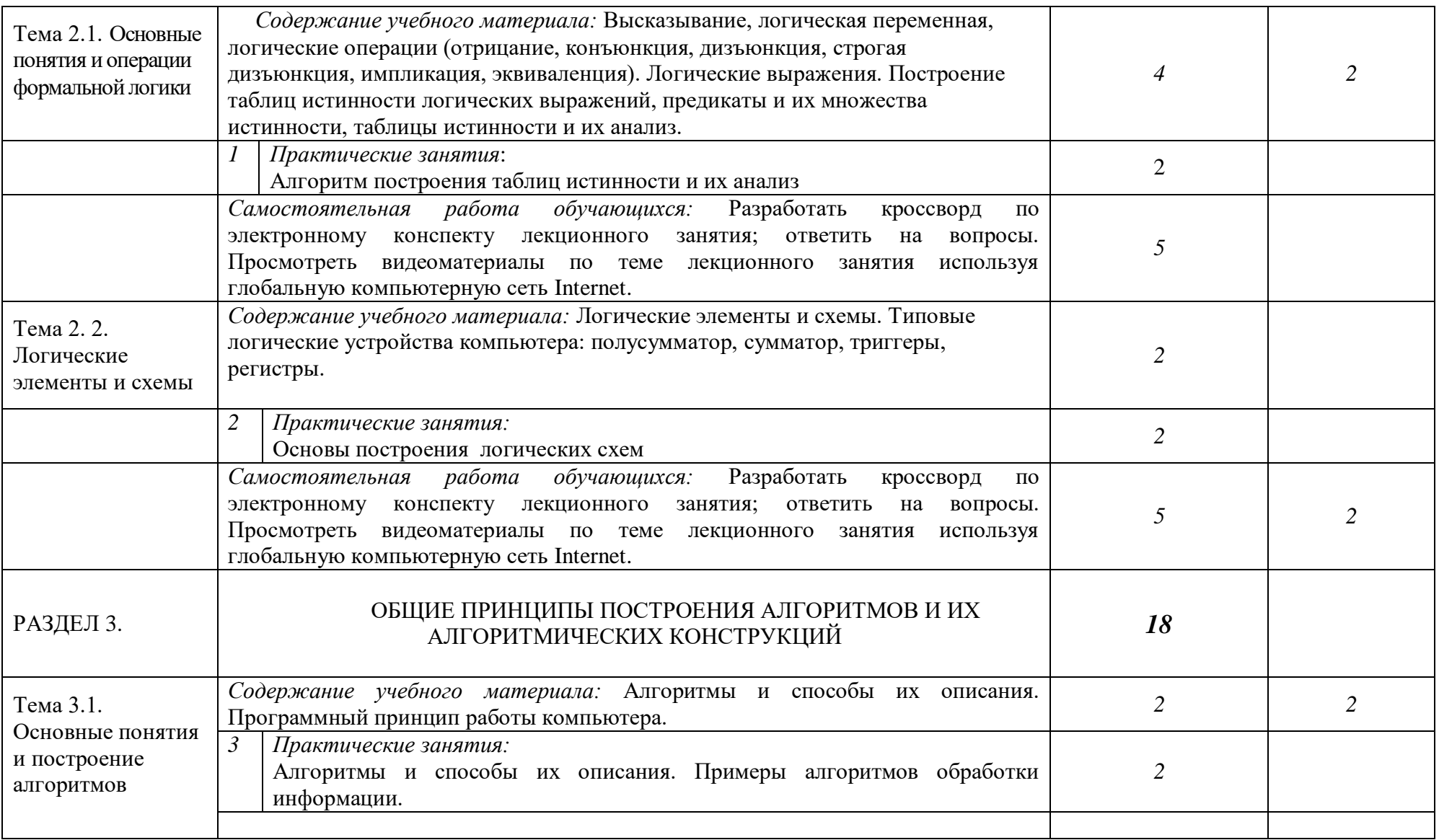

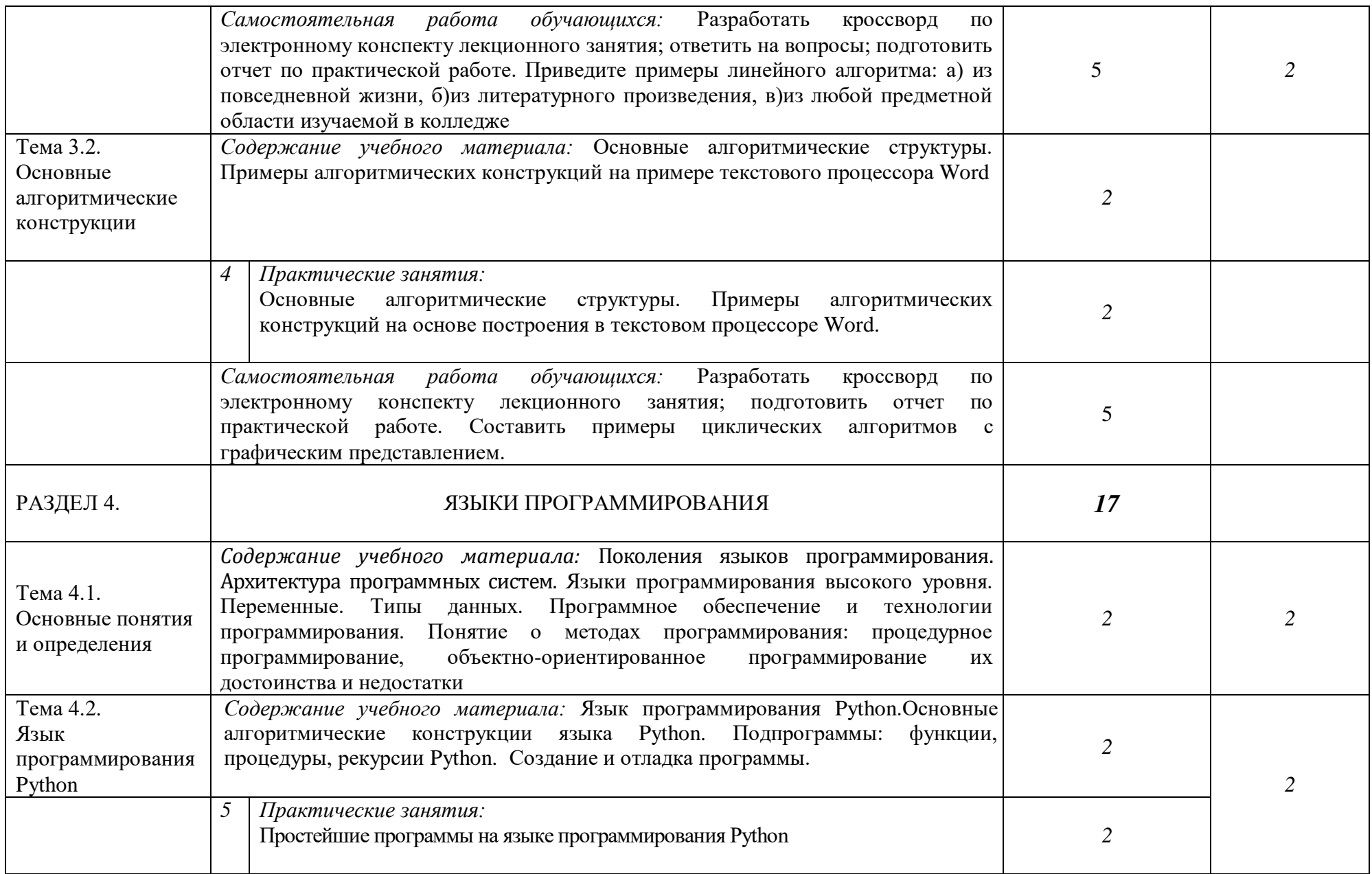

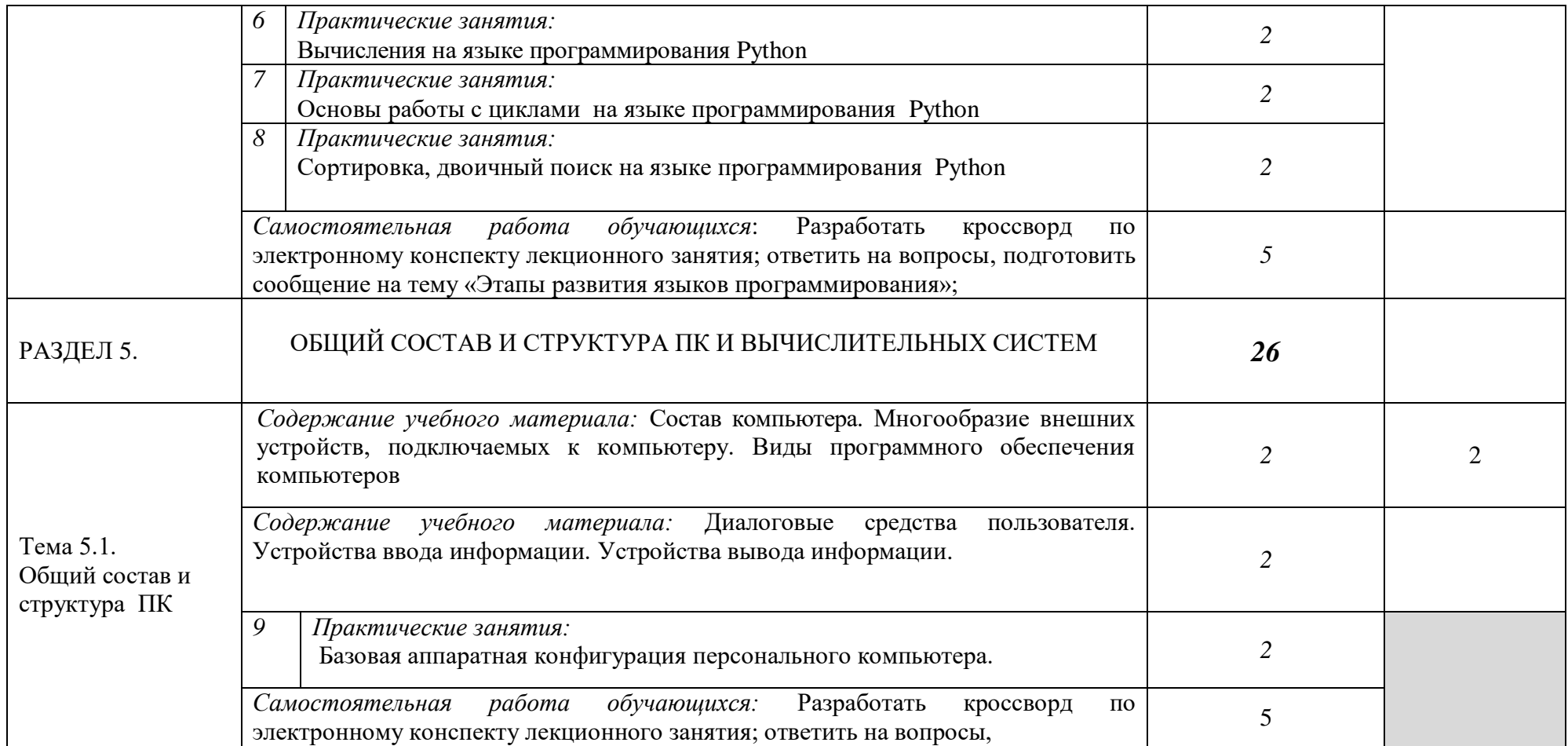

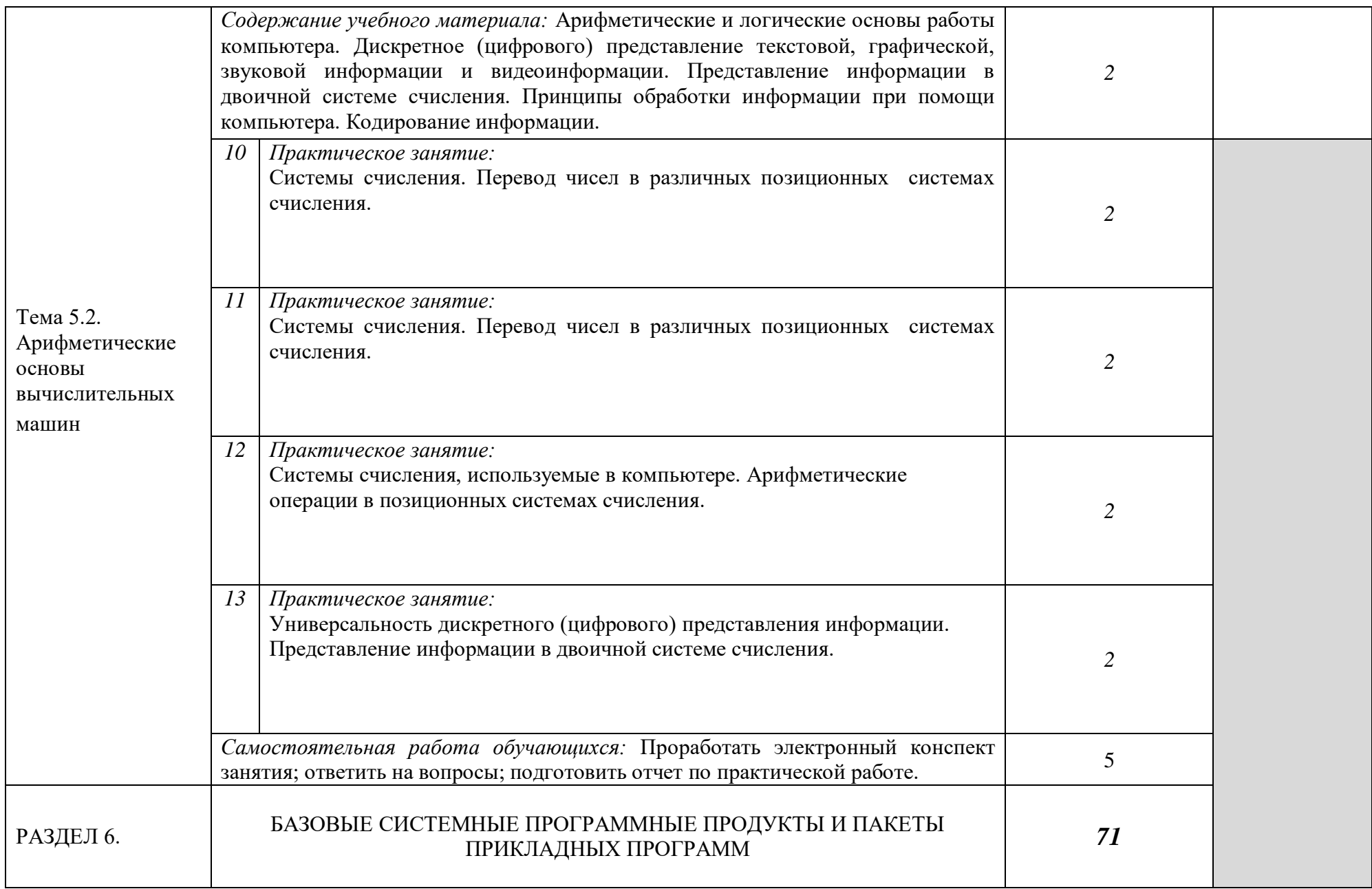

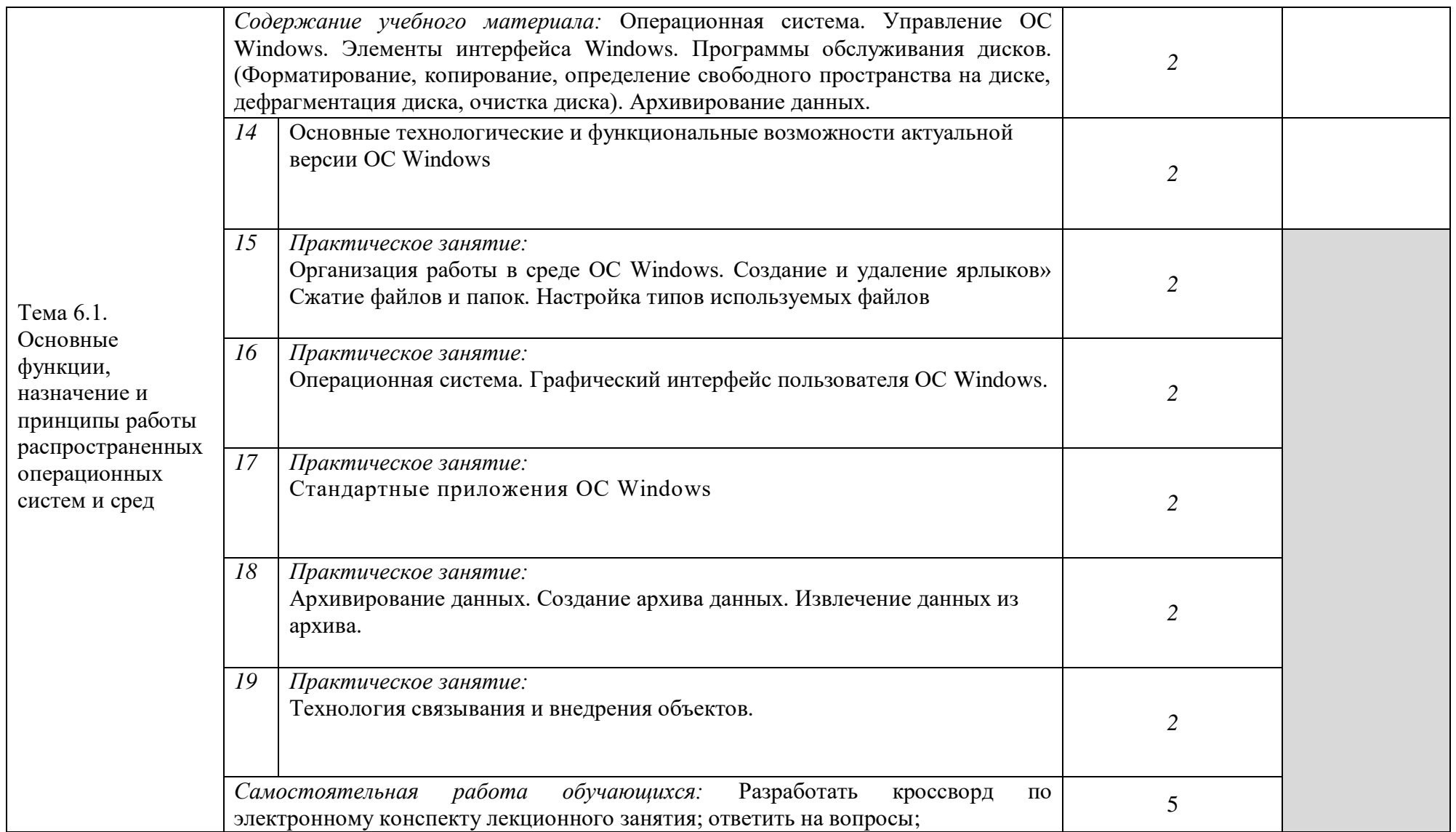

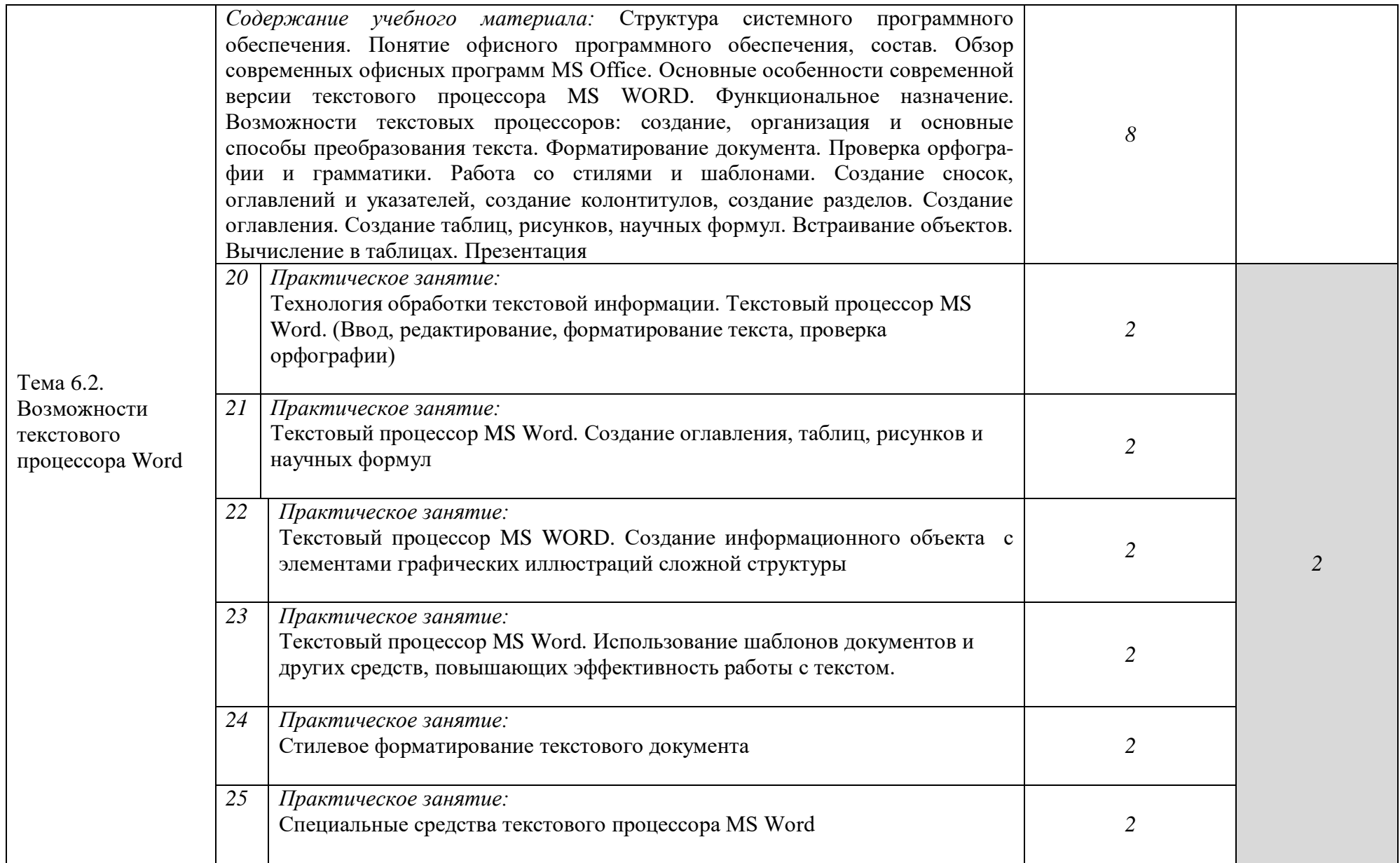

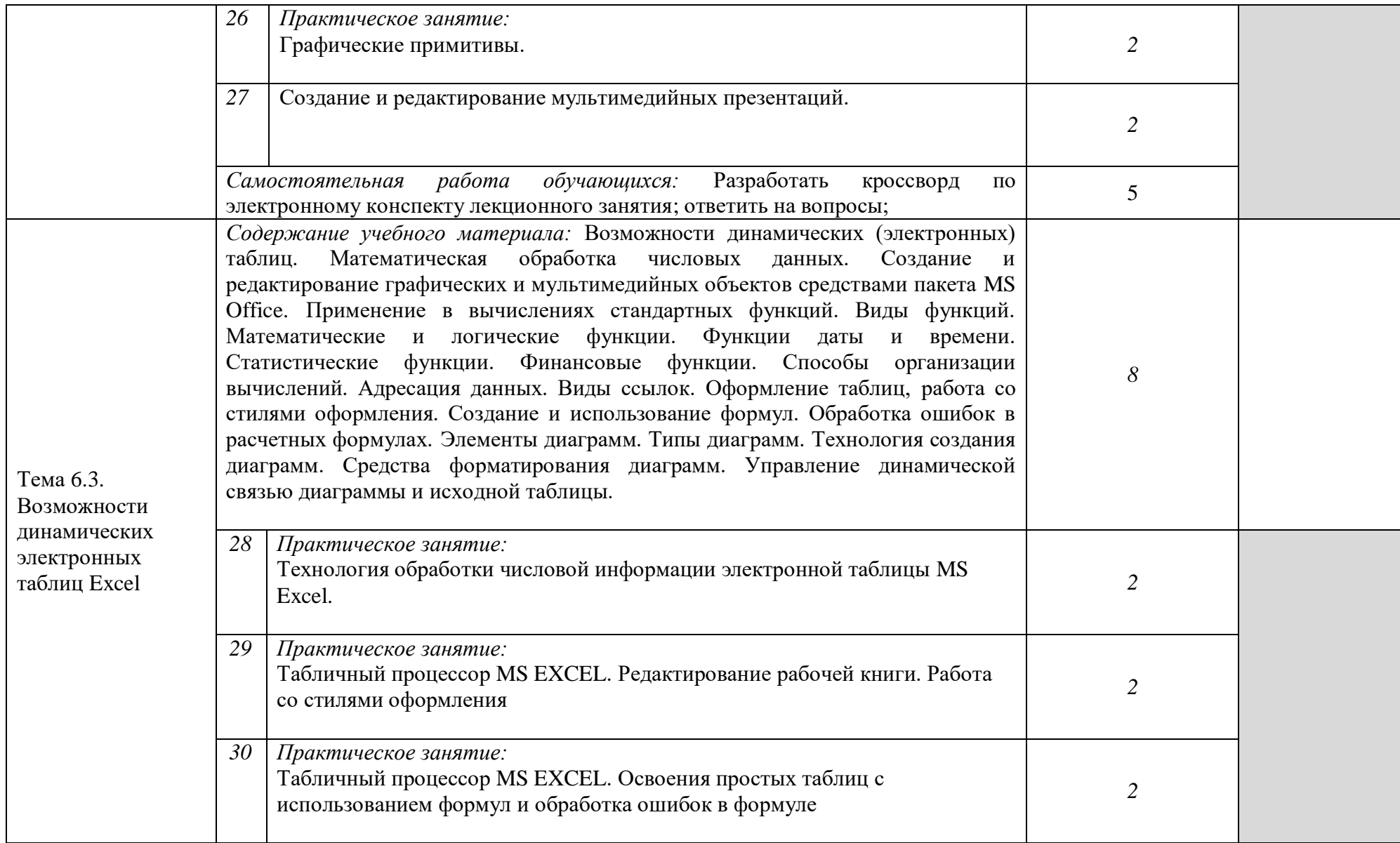

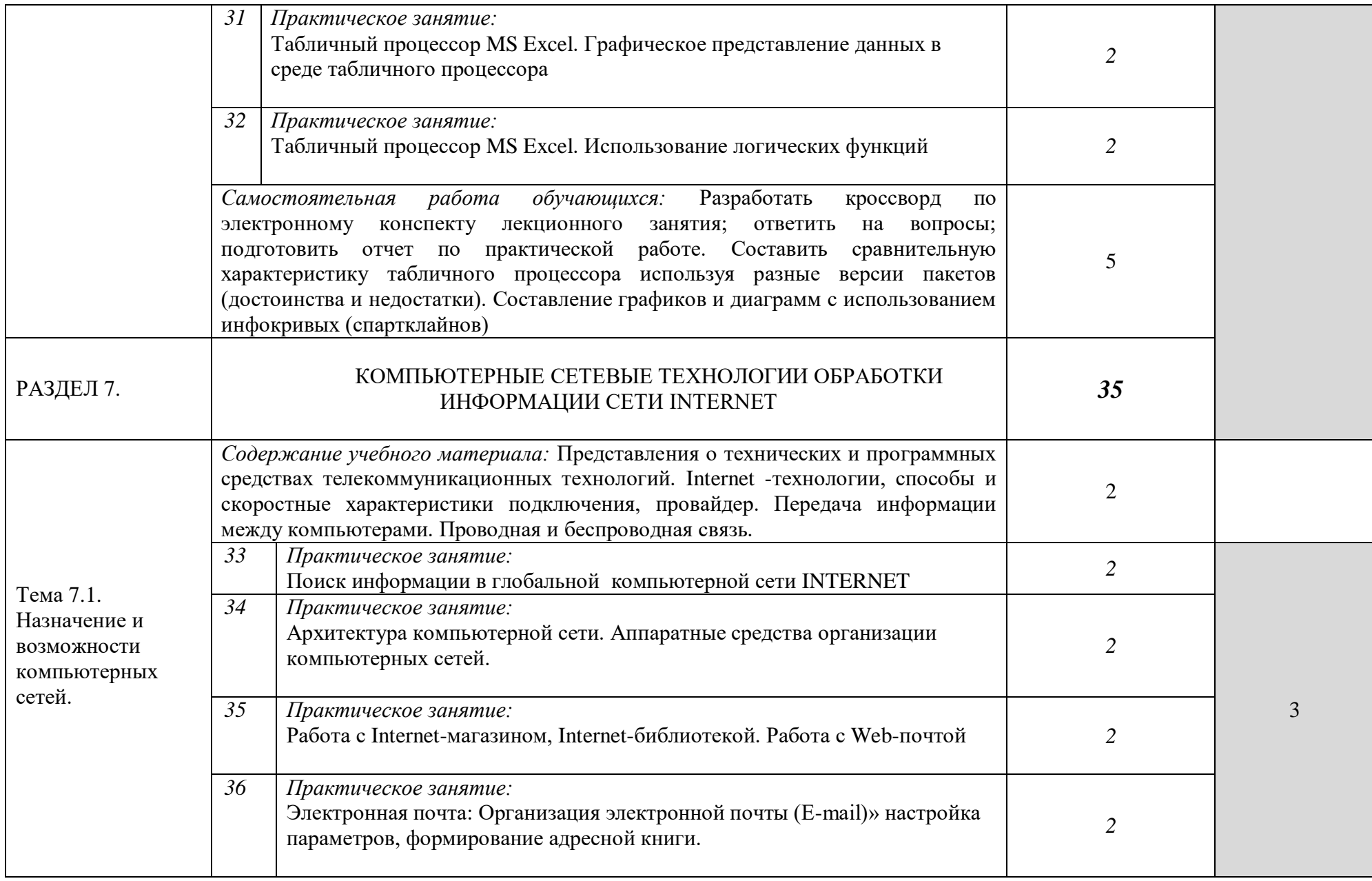

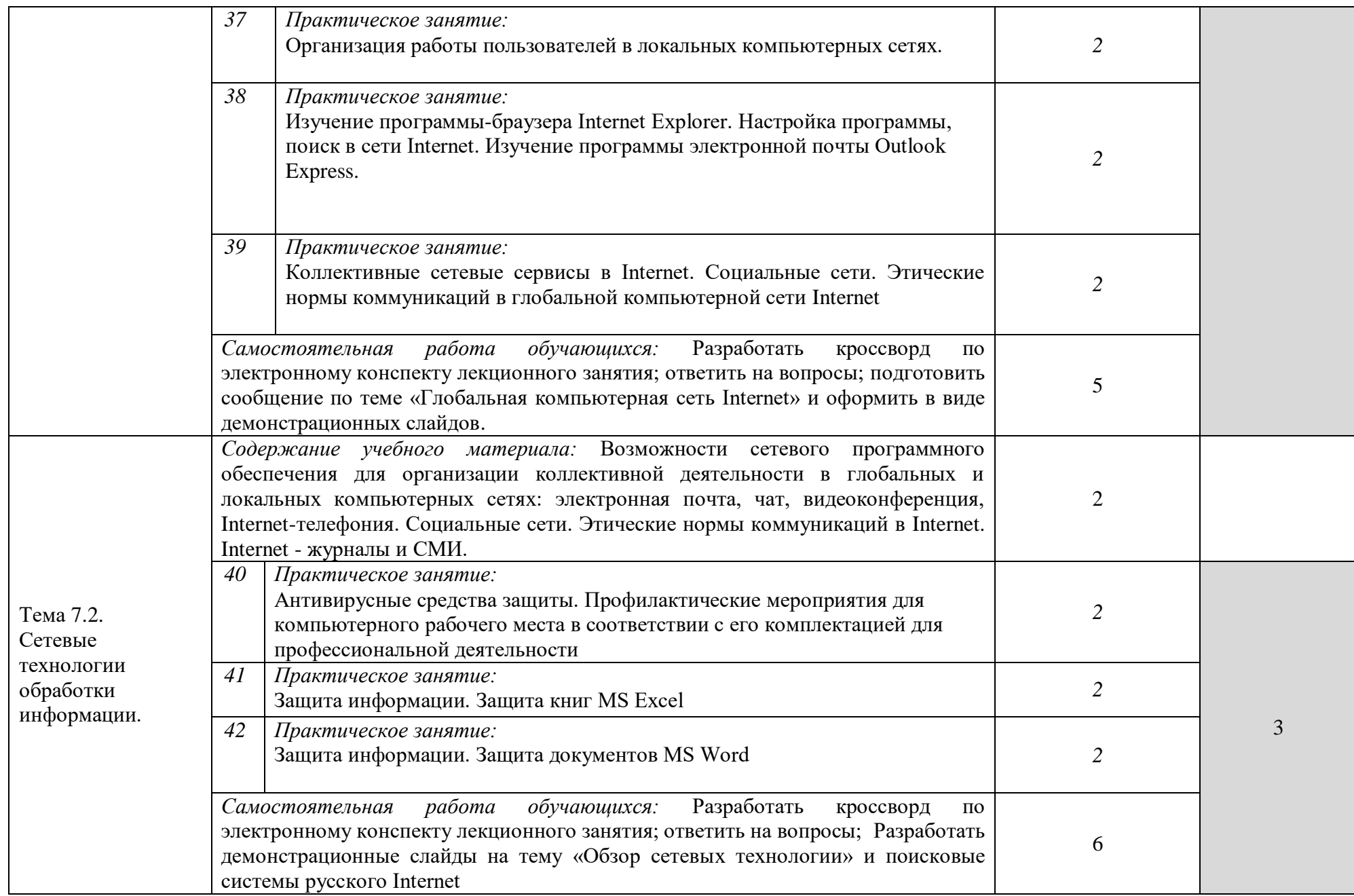

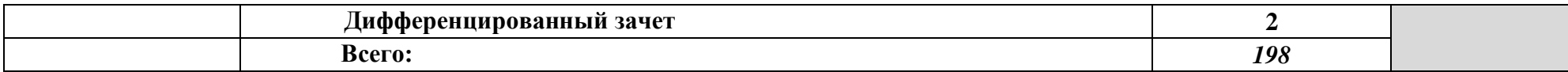

Для характеристики уровня освоения учебного материала используются следующие обозначения:

1. – ознакомительный (узнавание ранее изученных объектов, свойств);

2. – репродуктивный (выполнение деятельности по образцу, инструкции или под руководством)

3. – продуктивный (планирование и самостоятельное выполнение деятельности, решение проблемных задач)

### **3. УСЛОВИЯ РЕАЛИЗАЦИИ ПРОГРАММЫ УЧЕБНОЙ ДИСЦИПЛИНЫ**

*3.1. Требования к минимальному материально-техническому обеспечению*

Реализация программы дисциплины требует наличия лаборатории информатики.

*Оборудование учебного кабинета:*

- автоматизированные рабочие места обучающихся;
- автоматизированное рабочее место преподавателя;
- комплект сетевого оборудования, обеспечивающий соединение всех компьютеров, установленных в кабинете в единую сеть, с выходом через прокси-сервер в Интернет;
- компьютерные столы по числу рабочих мест обучающихся.
- *Технические средства обучения:*
- мультимедиапроектор;
- интерактивная доска;
- персональные компьютеры с лицензионным программным обеспечением.
- Оборудование лаборатории и рабочих мест лаборатории:
- персональные компьютеры с лицензионным программным обеспечением:
- операционная система;
- файловый менеджер (в составе операционной системы или др.);
- антивирусная программа;
- программа-архиватор;
- интегрированное офисное приложение, включающее текстовый редактор, растровый и векторный графические редакторы, программу разработки презентаций и электронные таблицы, система управления базами данных;
- программное обеспечение локальных сетей.

### *3.2. Информационное обеспечение обучения*

Перечень рекомендуемых учебных изданий, Internet - ресурсов, дополнительной литературы

### *Основные источники:*

### **Основная литература**

**Филимонова Е.**В. Информационные технологии в профессиональной деятельности : учебник / Е.В. Филимонова.- Москва : Кнорус, 2021.- 482 с.- (Среднее профессиональное образование). – 50 экз.

**Филимонова Е.В.** Информационные технологии в профессиональной деятельности : учебник / Филимонова Е.В. — Москва : Юстиция, 2021. — 482 с. – (Среднее профессиональное образование). — URL: [https://www.book.ru.](https://www.book.ru/) — Режим доступа: по подписке.

**Советов Б. Я.** Информационные технологии : учебник для СПО / Б. Я. Советов, В. В. Цехановский. — 7-е изд., перераб. и доп. — Москва : Издательство Юрайт, 2021. — 327 с. — (Профессиональное образование). — URL: https: // urait.ru. — Режим доступа: по подписке.

**Гаврилов М. В.** Информатика и информационные технологии : учебник для СПО / М. В. Гаврилов, В. А. Климов. — 4-е изд., перераб. и доп. — Москва : Издательство Юрайт, 2021. — 383 с. — (Профессиональное образование). — URL: https: // urait.ru. — Режим доступа: по подписке.

**Гвоздева В.А.** Информатика, автоматизированные информационные технологии и системы : учебник / В.А. Гвоздева. — Москва : ИД ФОРУМ: НИЦ ИНФРА-М, 2021. — 544 с. — (Среднее профессиональное образование). — URL: http://znanium.com. — Режим доступа: по подписке.

**Куприянов Д. В.** Информационное обеспечение профессиональной деятельности : учебник и практикум для СПО / Д. В. Куприянов. — Москва : Издательство Юрайт, 2021. — 255 с. — (Профессиональное образование). — URL: https: // urait.ru. — Режим доступа: по подписке.

### **Дополнительная литература**

**Прохорский Г.В.** Информатика и информационные технологии в профессиональной деятельности : учебное пособие / Прохорский Г.В. Москва: КноРус, 2021. — 271 с. — URL: [https://www.book.ru.](https://www.book.ru/) — Режим доступа: по подписке.

**Синаторов С. В.** Информационные технологии. Задачник : учебное пособие / С.В. Синаторов. — Москва : КноРус, 2020. — 253 с. — (Среднее профессиональное образование). — URL: [https://www.book.ru.](https://www.book.ru/) — Режим доступа: по подписке.

**Плотникова Н.Г.** Информатика и информационно-коммуникационные технологии (ИКТ) : учебное пособие / Н.Г. Плотникова. — Москва : РИОР : ИНФРА-М, 2021. — 124 с. — (Среднее профессиональное образование). — URL: http://znanium.com. — Режим доступа: по подписке.

**Угринович Н. Д.** Информатика. Практикум : учебное пособие / Н. Д. Угринович. — Москва : КноРус, 2021. — 264 с. – (Среднее профессиональное образование). — URL: [https://www.book.ru.](https://www.book.ru/) — Режим доступа: по подписке.

**Трофимов В. В.** Информатика в 2 т. Том 1 : учебник для СПО / В. В. Трофимов ; под редакцией В. В. Трофимова. — 3-е изд., перераб. и доп. — Москва : Издательство Юрайт, 2021. — 553 с. — (Профессиональное образование). — URL: https: // urait.ru. — Режим доступа: по подписке.

**Трофимов В. В.** Информатика в 2 т. Том 2 : учебник для СПО / В. В. Трофимов ; ответственный редактор В. В. Трофимов. — 3-е изд., перераб. и доп. — Москва : Издательство Юрайт, 2021. — 406 с. — (Профессиональное образование). — URL: https: // urait.ru. — Режим доступа: по подписке.

**Казанский А. А.** Прикладное программирование на Excel 2019 : учебное пособие для СПО / А. А. Казанский. — 2-е изд., перераб. и доп. — Москва : Издательство Юрайт, 2021. — 171 с. — (Профессиональное образование). — URL: https: // urait.ru. — Режим доступа: по подписке.

### *Internet-ресурсы:*

- 1. [www.fcior.edu.ru](http://www.fcior.edu.ru/) (Федеральный центр информационно-образовательных ресурсов — ФЦИОР).
- 2. [www.school-collection.edu.ru](http://www.school-collection.edu.ru/) (Единая коллекция цифровых образовательных ресурсов).
- 3. <http://teachpro.ru/> Онлайн курсы, разделы «Операционные системы», «Офисные программы», «Облачные сервисы», «Школа», «ВУЗ» и пр.
- 4. [www.intuit.ru/studies/courses](http://www.intuit.ru/studies/courses) (Открытые интернет-курсы «Интуит» по курсу «Информатика»).
- 5. [www.lms.iite.unesco.org](http://www.lms.iite.unesco.org/) (Открытые электронные курсы «ИИТО ЮНЕСКО» по информационным технологиям).
- 6. <http://ru.iite.unesco.org/publications> (Открытая электронная библиотека «ИИТО ЮНЕСКО» по ИКТ в образовании).
- 7. [www.megabook.ru](http://www.megabook.ru/) (Мегаэнциклопедия Кирилла и Мефодия, разделы «Наука / Математика. Кибернетика» и «Техника / Компьютеры и Интернет»).
- 8. [www.ict.edu.ru](http://www.ict.edu.ru/) (портал «Информационно-коммуникационные технологии в образовании»).
- 9. [www.digital-edu.ru](http://www.digital-edu.ru/) (Справочник образовательных ресурсов «Портал цифрового образования»).
- 10. [www.window.edu.ru](http://www.window.edu.ru/) (Единое окно доступа к образовательным ресурсам Российской Федерации).
- 11. *[www.teachpro.ru](http://www.teachpro.ru/)* курс «TeachPro Windows 7»
- 12. *[www.teachpro.ru](http://www.teachpro.ru/)* курс «TeachPro Word 2010»
- 13. *[www.teachpro.ru](http://www.teachpro.ru/)* курс «TeachPro Power Point 2010»
- 14. *[www.teachpro.ru](http://www.teachpro.ru/)* курс «Информатика»

# **4. КОНТРОЛЬ И ОЦЕНКА РЕЗУЛЬТАТОВ ОСВОЕНИЯ УЧЕБНОЙ ДИСЦИПЛИНЫ**

**Контроль и оценка** результатов освоения дисциплины осуществляется преподавателем в процессе проведения практических занятий, тестирования, а также выполнения обучающимися индивидуальных заданий.

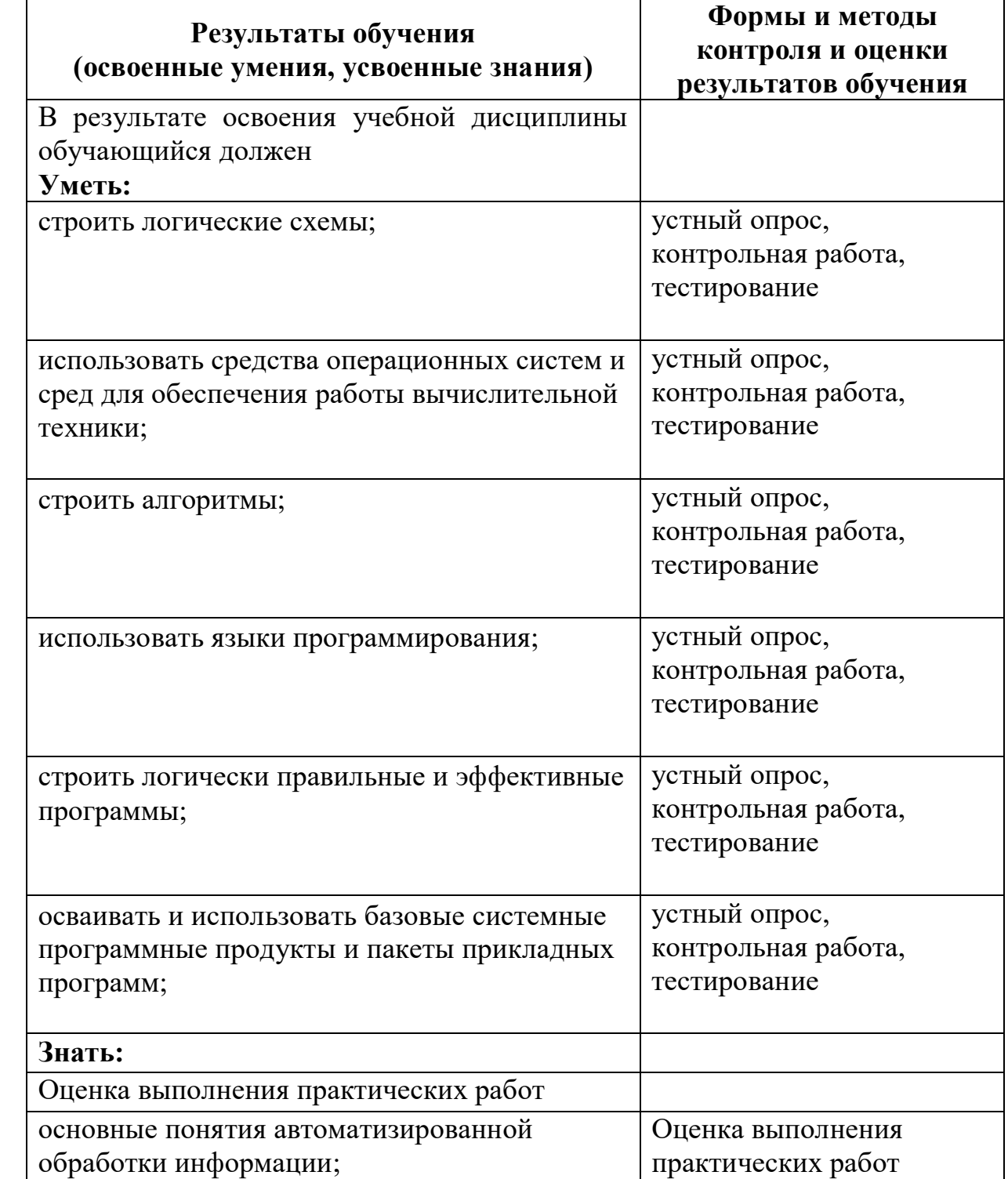

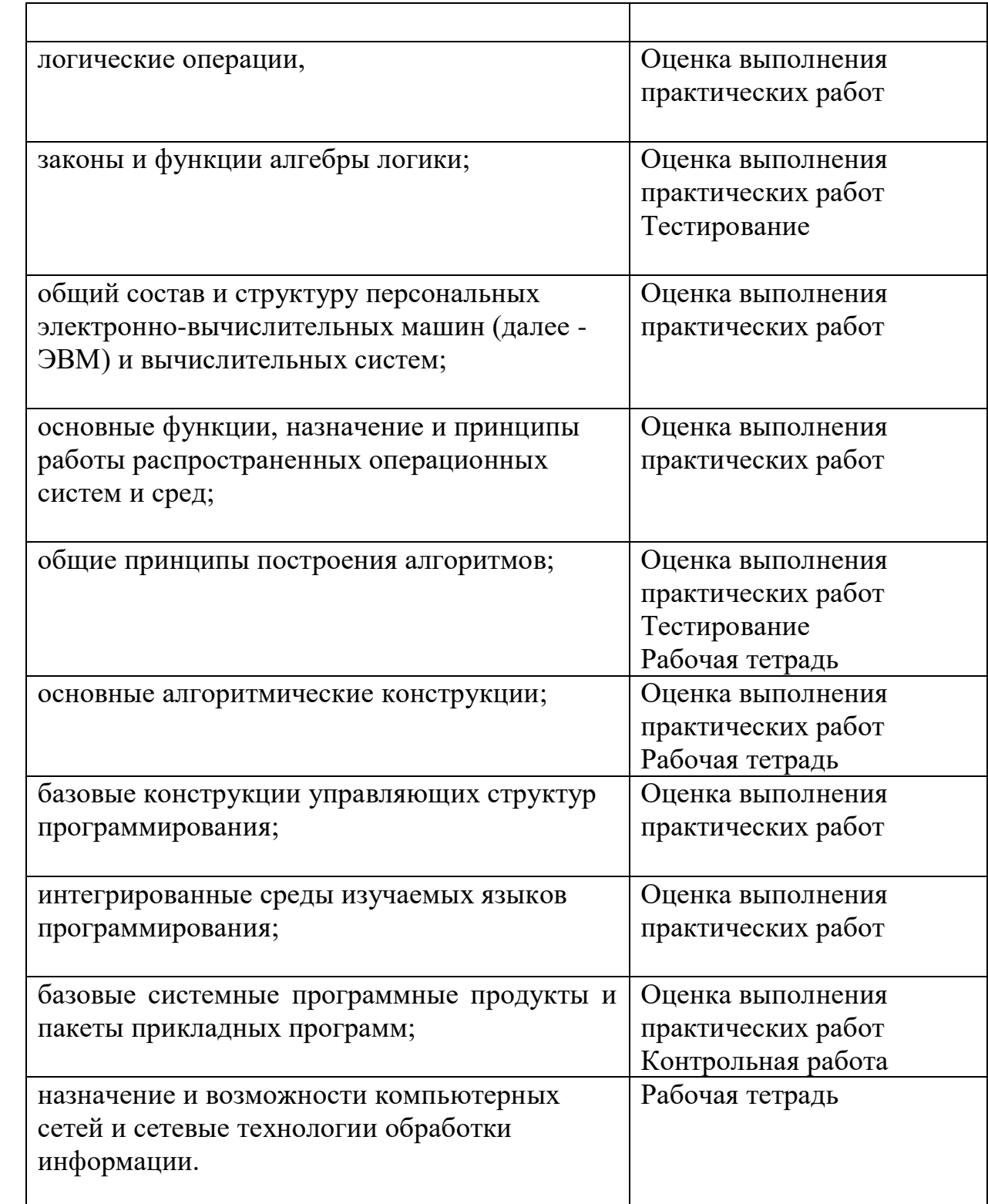